# RHCSA BOOT CAMP Virtualization

### VIRTUALIZATION

- RHEL 6 virtualization is accomplished via:
  - KVM Kernel-based Virtualization Machine
  - QEMU Processor emulator
- RHEL 6 only supports virtualization via KVM/QEMU, and only on 64bit systems supporting virtualization extensions
  - Intel: Intel VT (flag: vmx)
  - AMD: AMD-V (flag: svm)

### PACKAGES

- There are four package groups available to install the necessary and ancillary software to support virtualization.
  - Virtualization
  - Virtualization Client
  - Virtualization Platform
  - Virtualization Tools

### LIBVIRT

- libvirt is the management framework used in RHEL 6 virtualization.
- The libvirtd daemon will always be running in the background to handle virtualization needs and management requests such as starting, stopping, installing, etc.
- Interface to libvirt is provided by:
  - virsh command line client
  - virt-manager GUI client

## SCHEDULE FOR TOMORROW

- Exam starts at 9:00am SHARP
- Exam concludes at 11:30am.
- Lunch from 11:30am to 1:00pm
- Review exam on projector from 1:00pm until finished
- Final Q/A session
- Survey Monkey!

# DEMONSTRATION

A demonstration of basic virtualization tasks...

### LAB

- 1. Create a VM on your machine using the RHEL 6 i386 sources available on server1.
- 2. Make sure the guest starts on host reboot.

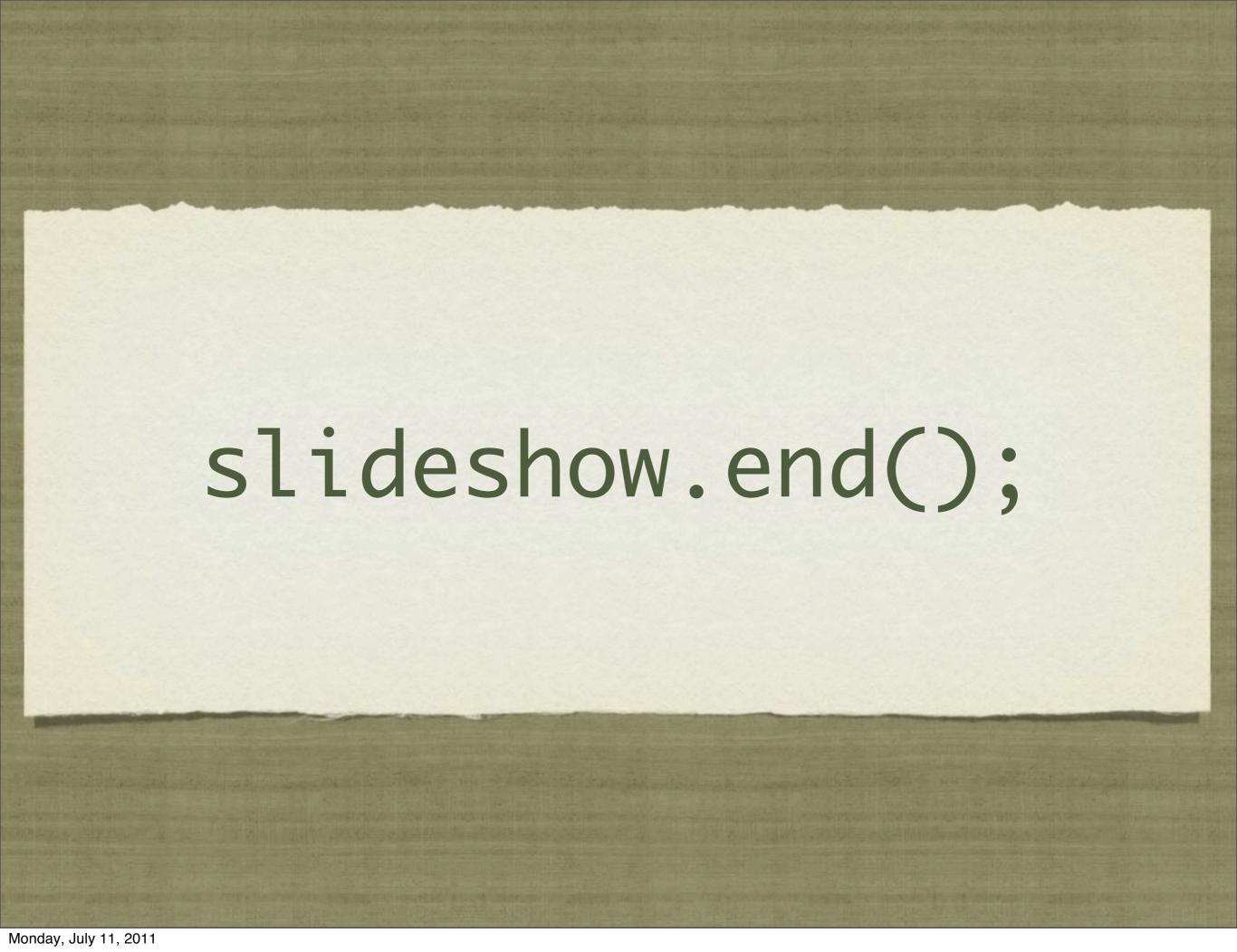